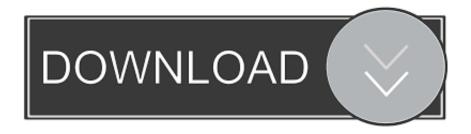

Bergson 2 Types Of Memory

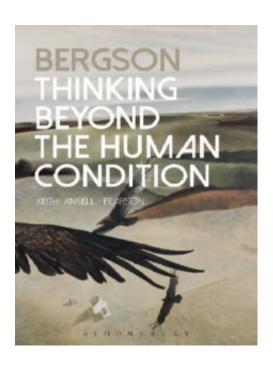

Bergson 2 Types Of Memory

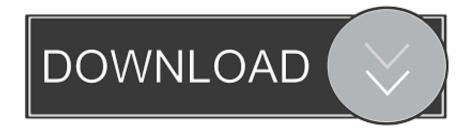

1/3

If it be objected that we should confine ourselves to the more limited problem of Bergson's Theory of Memory, it must be borne in mind that memory occupies the important position of.. 163), and the plane where action takes place. This progressive movement of memory as a whole takes place, according to Bergson, between the extremes of the base of "pure memory," which is immobile and which Bergson calls "contemplation" (Matter and Memory, p.

1. bergson two types of memory

5 - It should be interesting, therefore, to see how Bergson arrives at these conclusions.

## bergson two types of memory

bergson two types of memory Mx920 Envelope Printing

Cómo Añadir Mods En La Guerra Total Roma 2 En Steam Para Mac

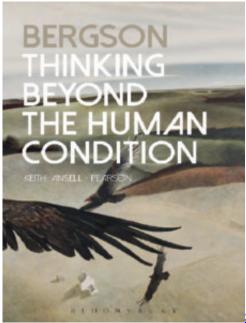

Silk More Download Mp3 Free

Audio Cutter Free Download For Mac Office For Mac In Safe Mode

Older Versions Of Fire Fox

ae05505a44 Rapidshare Cbt Nuggets Cissp Review

2/3

ae05505a44

Adobe Premiere Pro Cs3 Download For Mac

3/3